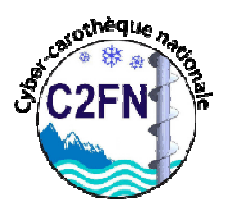

## Le Corebook

### … *du carnet de terrain « papier » à la base de données Cyber-Carothèque nationale …*

ANF « Carottage continentaux et lacustres », Aiguebelette, 17-20 octobre 2017

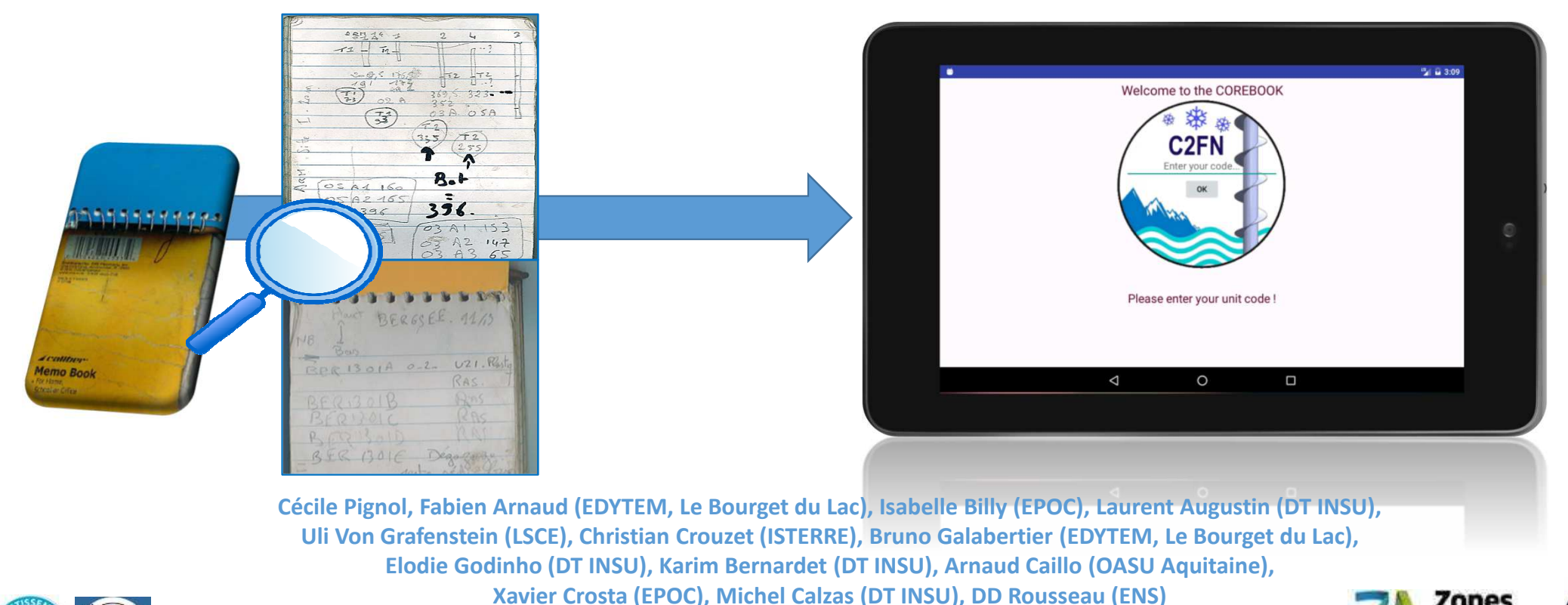

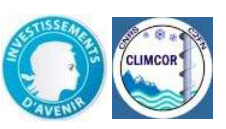

P Sabatier, E Messager, C Giguet-Covex, E. Malet, A-L Develle, M Bajard, L Fouinat (EDYTEM), A. Courtin-Nomade (GRESE, Limoge), *Dans le cadre du projet Inter-ZA (LTER- France) « ROZA 2 et 3 »* : P. Stephan (LETG Brest), Maxime Debret (M2C Rouen)

*et tous les beta-testeurs :*

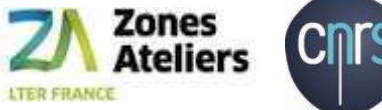

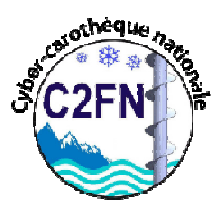

### **Pourquoi est-ce important à l'avenir de collecter ses données de forages ?**

AN OPEN ACCESS AGU IOURNAL

## **Légalement**

- *Protocole mondial de NAGOYA* pour l'accès aux ressources génétiques *(traduction droit français en Aout 2017)*
- *Directive européenne Inspire* sur l'accès aux données géo-réferencées *(la Recherche concerné en 2019)*

## **Pérennisation des données**

- Marche générale vers l'Open-data (notamment en milieu anglo-saxon)
- √ Incitation Plan Gestion de Données (CNRS OPIDOR)
- « Pôles de données » CNRS (THEIA, ODATIS, …)

### **Bonnes pratiques pour les publications du future**

- Identification unique pour les jeux de données (DOI)
- Identification unique pour les échantillons (IGSN)

## **Bon marche des plateaux techniques** :

- Faciliter la gestion des plateformes technologiques et des masses d'échantillons
- Transmission des informations & données facilitées vers les générations en cours et futures !

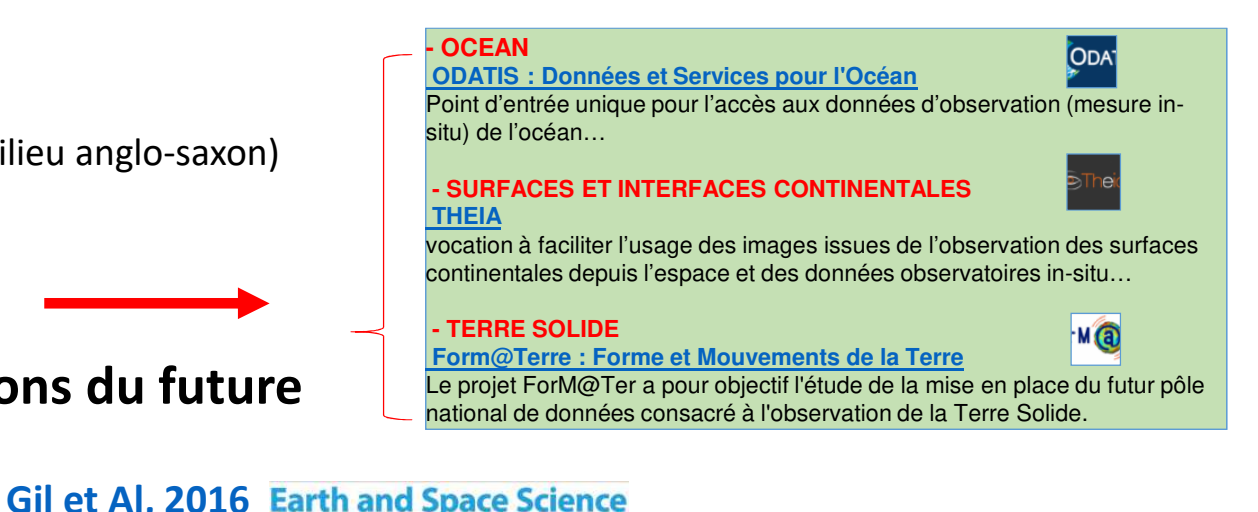

ANF « Carottage continentaux et lacustres », 17-20 octobre 2017

#### **La directive INSPIRE**

**La directive INSPIRE, élaborée par la Direction générale de l'environnement de la Commission européenne,** vise à établir en Europe une infrastructure de données géographiques pour assurer l'interopérabilité entre bases de données et faciliter la diffusion, la disponibilité, l'utilisation et la réutilisation de l'information géographique en Europe.

#### **Le Protocole NAGOYA**

**Protocole NAGOYA** : *(traduction droit français en aout 2017), cette* nouvelle réglementation **encadre les activités de recherche et de développement** réalisées sur les **ressources génétiques** prélevées sur le territoire français mais aussi dans de nombreux pays ayant ratifié le protocole.

#### **NAGOYA et la notion de « collection » (***in Vertigo, 2014)*

[… la notion de collection est définie comme : « **tout ensemble d'échantillons de ressources génétiques et des informations associées rassemblées et stockées**. Ces collections peuvent être détenues par une entité publique ou privée ». Cette définition englobe donc **les échantillons et les informations qui peuvent en être extraites**, …]

# Le projet Cyber-carothèque nationale

**1- Cadre** : **initiative s/c Equipex CLIMCOR** 

**2- Quoi** : **Système pour la bancarisation de données de forage**

**3- Quand** : -> **2014 à 2019**

**4- Qui** : **des pratiquants de 4 types de carottage :**

C2FN continent, EDYTEM Lacustre, EPOC Océan et IGE Glace

#### **5- Comment** : **Etudes et transposition des pratiques internationales**

- standards existants, consortiums (IGSN, Curateurs, Earthcube, RDA) - et des acteurs majeurs (LaCORE, IODP, ICDP,…)

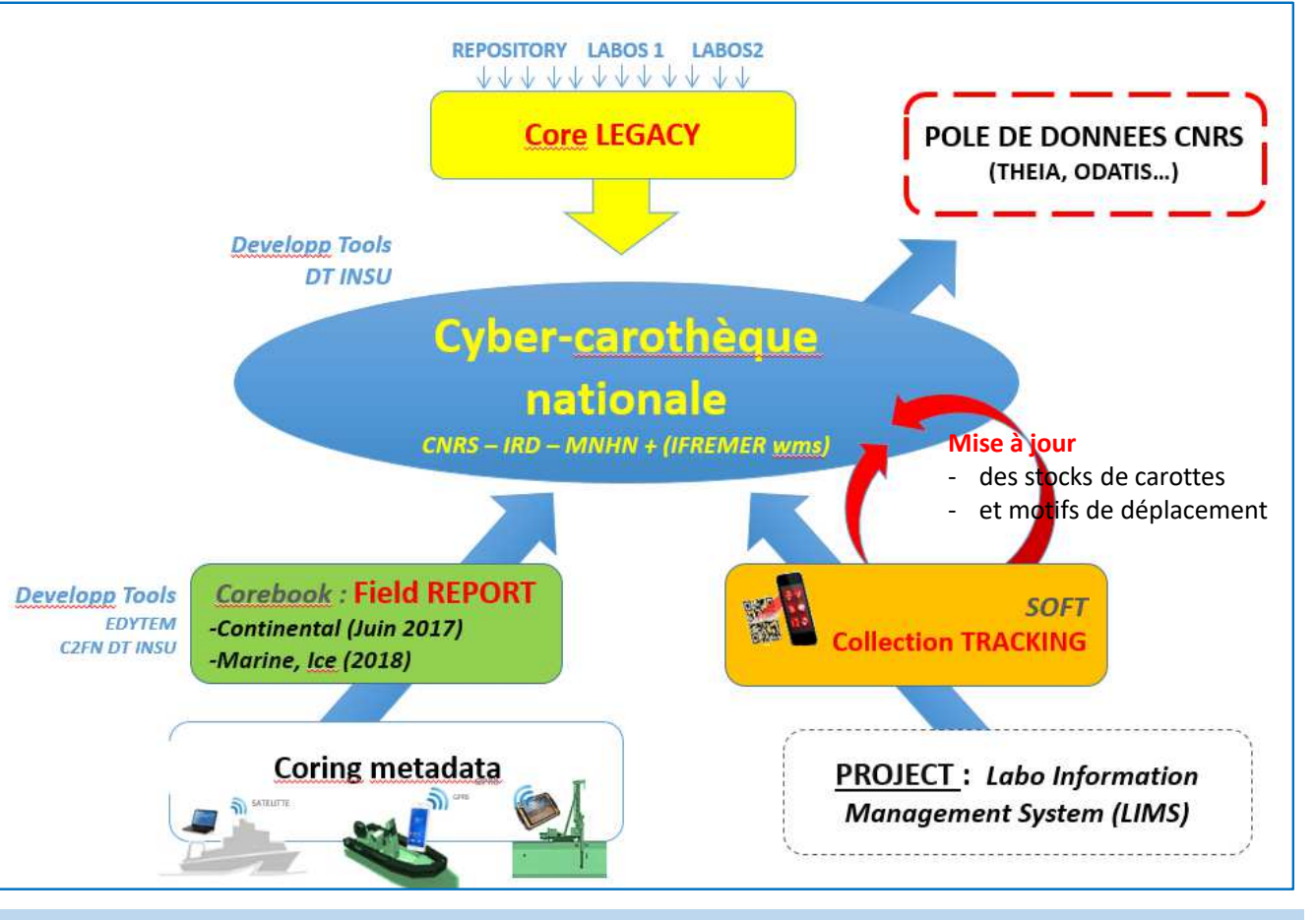

#### **=> Un système d'information national semi-réparti**

# **Cyber-carothèque nationale & COREBOOK « Continent »**

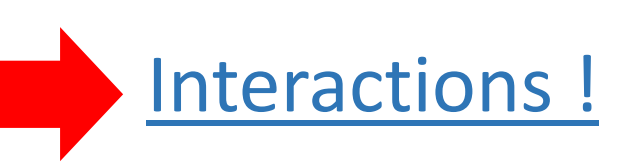

- $\checkmark$  *Collecte de données spécifiques*
- $\checkmark$  *Assistance aux forages complexes*
- $\checkmark$  *Intégrer automatiquement les données issu du terrain dans la BD en limitant la ressaisie des informations*

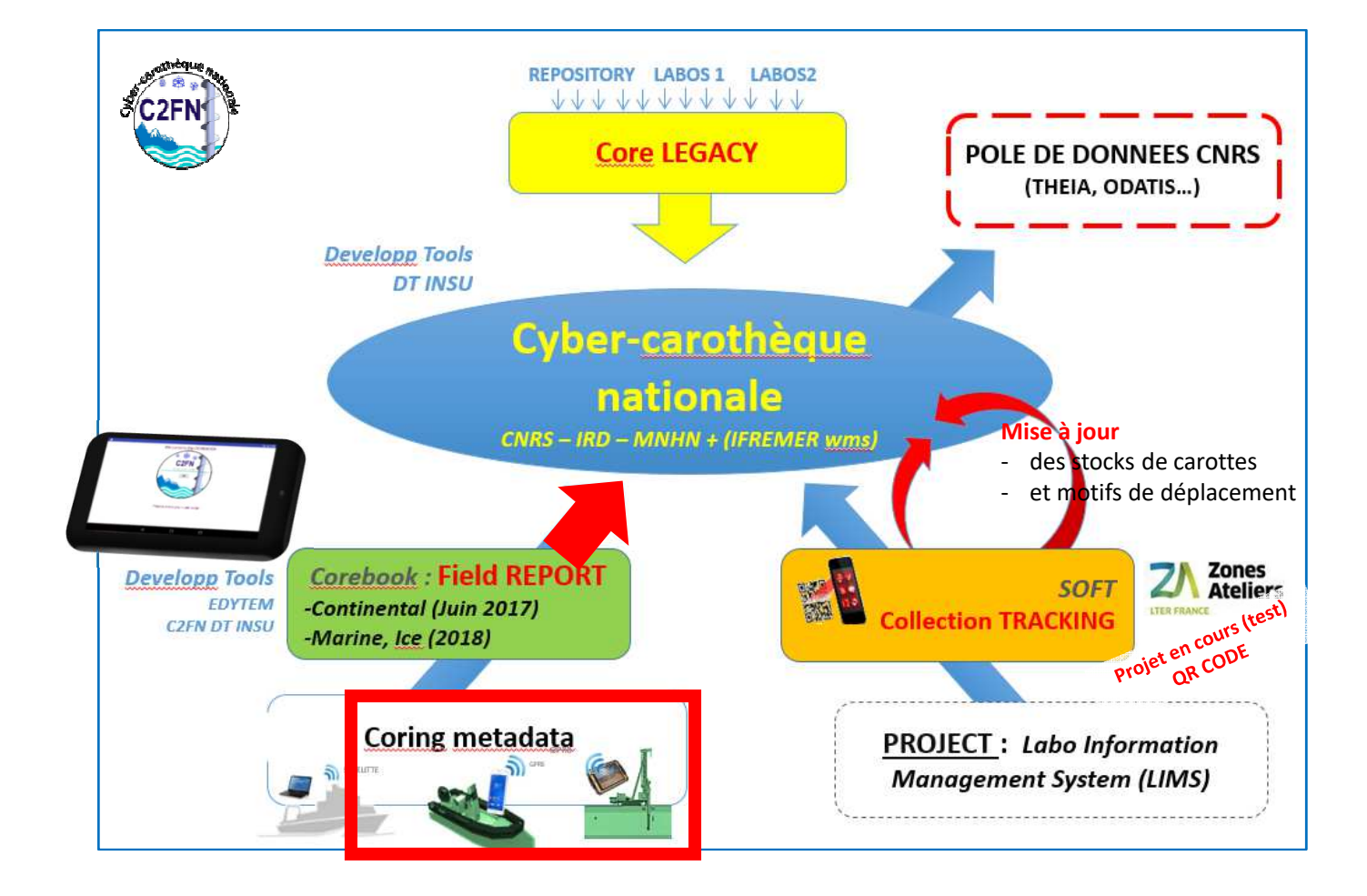

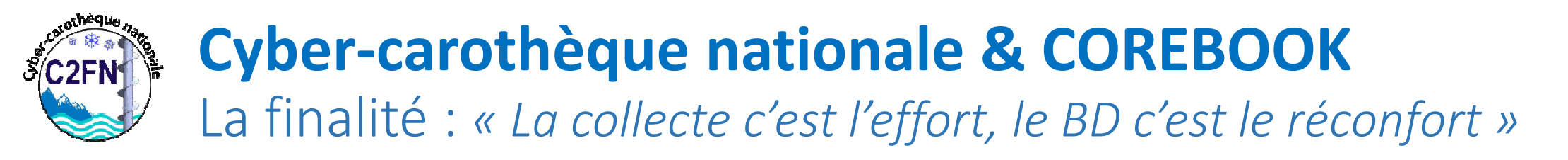

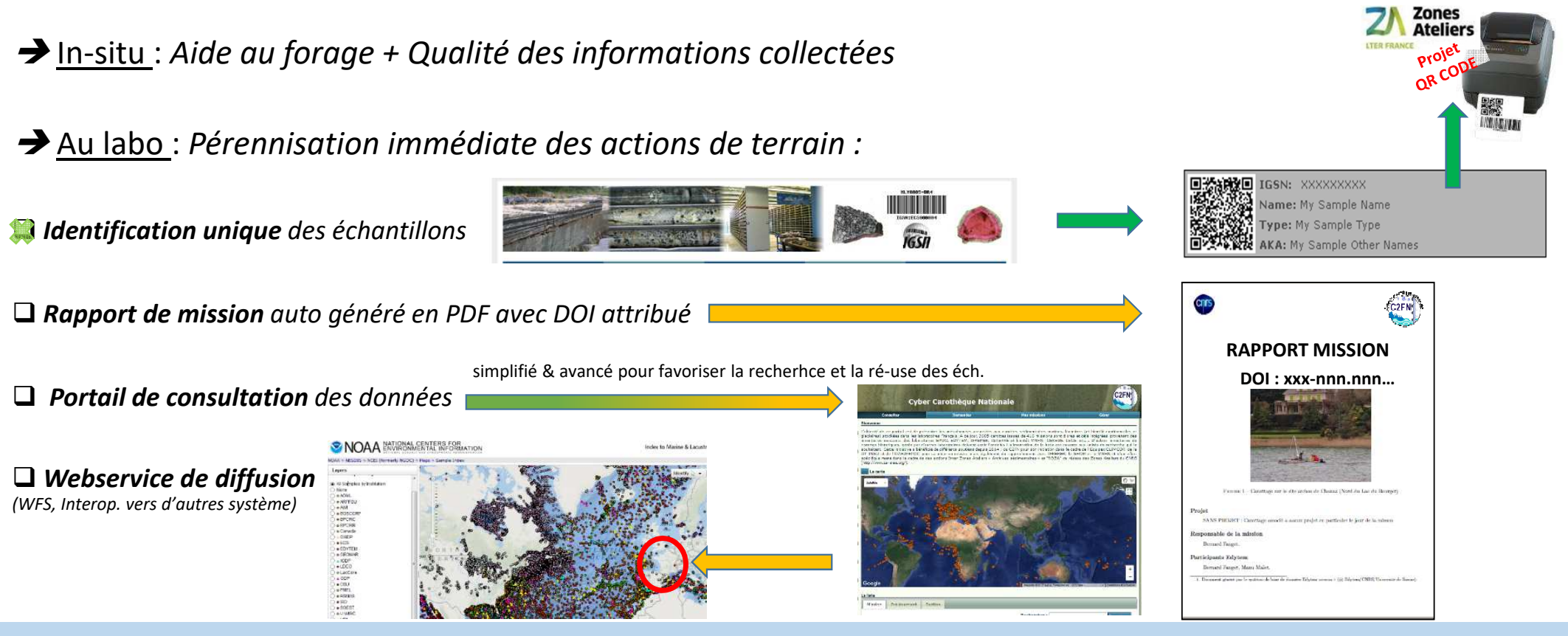

**Le point de départ vers l'interopérabilité**<br>ANF « Carottage continentaux et lacustres », Aiguebelette, 17-20 octobre 2017

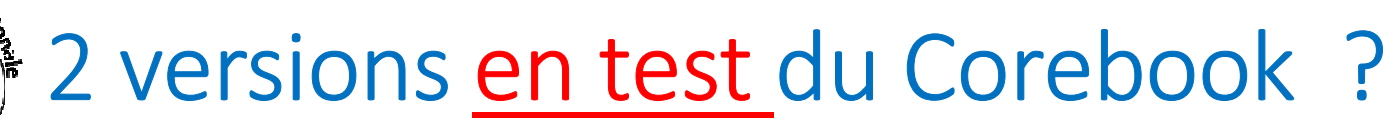

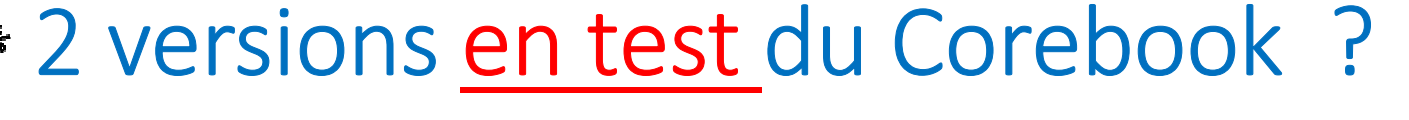

#### $\bullet$ **v0.9 : Corebook « geoBank »** : *présenté au meeting 'geoBank', juin 2017, Gif sur Yvette, LSCE*

- -Fonctionnalité de base pour décrire une mission
- -Carotter en « Single Run » (Uwitec pilote)
- -Carotter en « Multi-run » (Uwitec gravitaire & piston, Russe, Eijkelkamp Cobra)
- -Outil d'assistance à l'ancrage de plateforme
- -Prélever divers échantillons (échantillonnage eau, roche, sédiment, sol)
- -Découpe de run simplifiée
- -Synchronisation avec le portail Cyber-Carotèque https://cybercarotheque.fr/index.php

Manque des variables d'où une synchronisation incomplète

#### $\bullet$ **v1.0 Corebook « Zebra3 »** : *beta version présentée à ANF, oct <sup>2017</sup>*

- Nouvelles variables de carottier et de carottage
- Echantillons discret rattaché aux runs
- Fonction « Découpe de run » améliorée
- Ergonomie & intuitivité

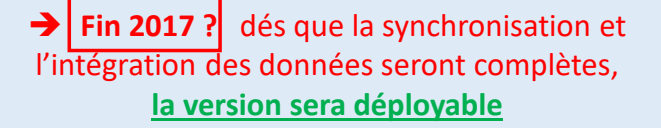

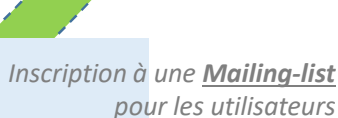

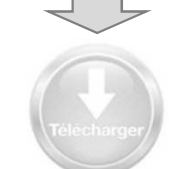

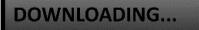

*Nb : Téléchargement* **(***sur demande) de cette version* **pour test uniquement, aucune données ne sera sauvegardée**

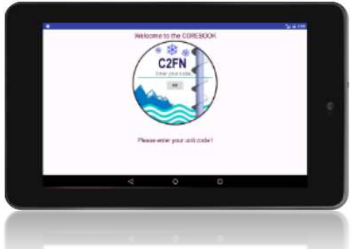

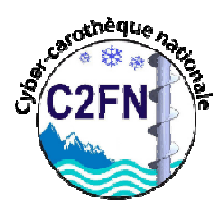

### Cyber-carothèque nationale + COREBOOK Etat d'avancement de 2 projets en //

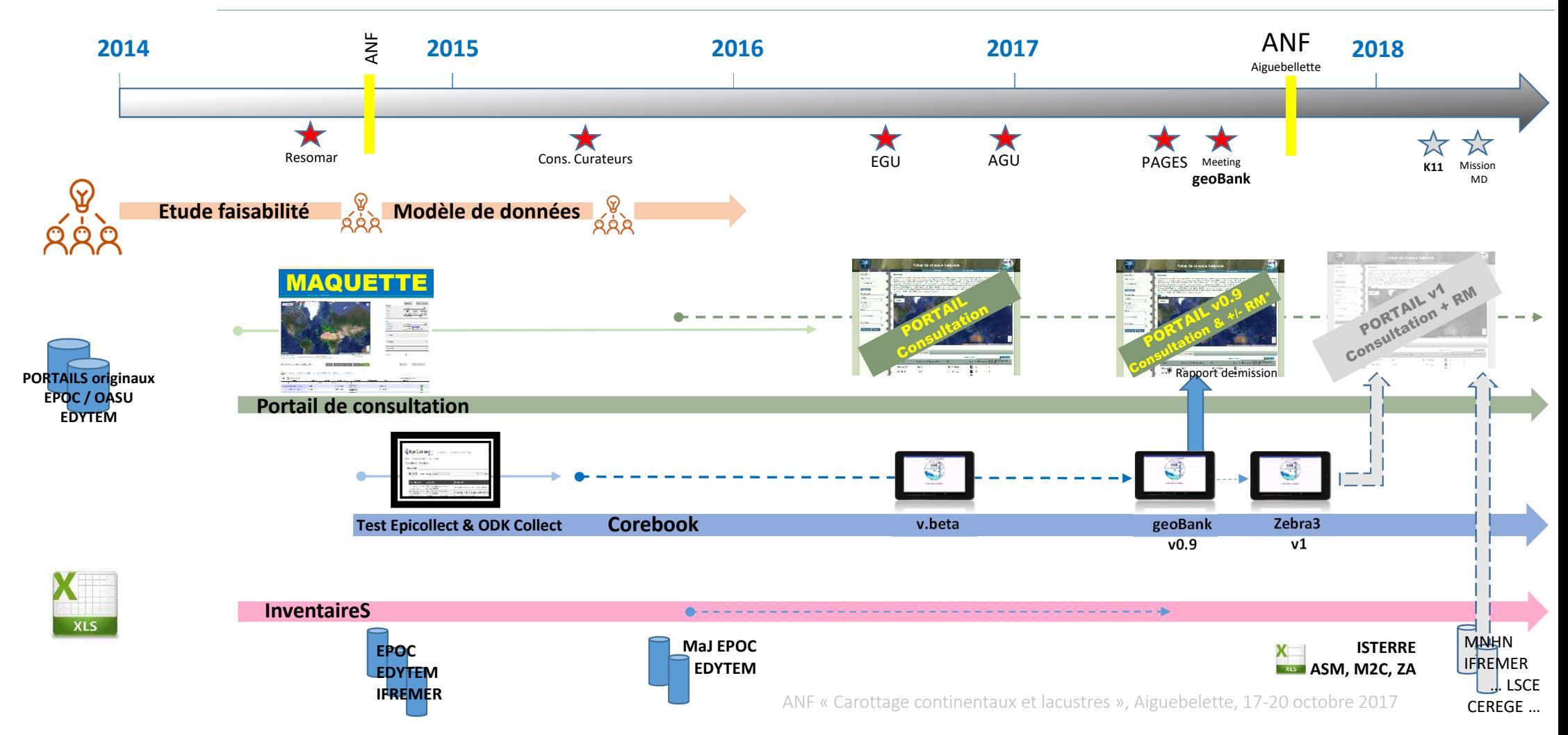

## Le corebook : un nouvel outil à embarqué sans modération ?

• A qui est destiné le corebook ?<br>Qui neut so

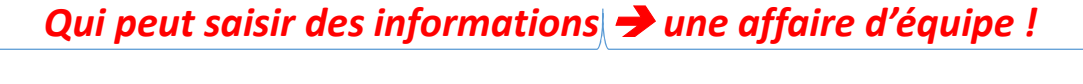

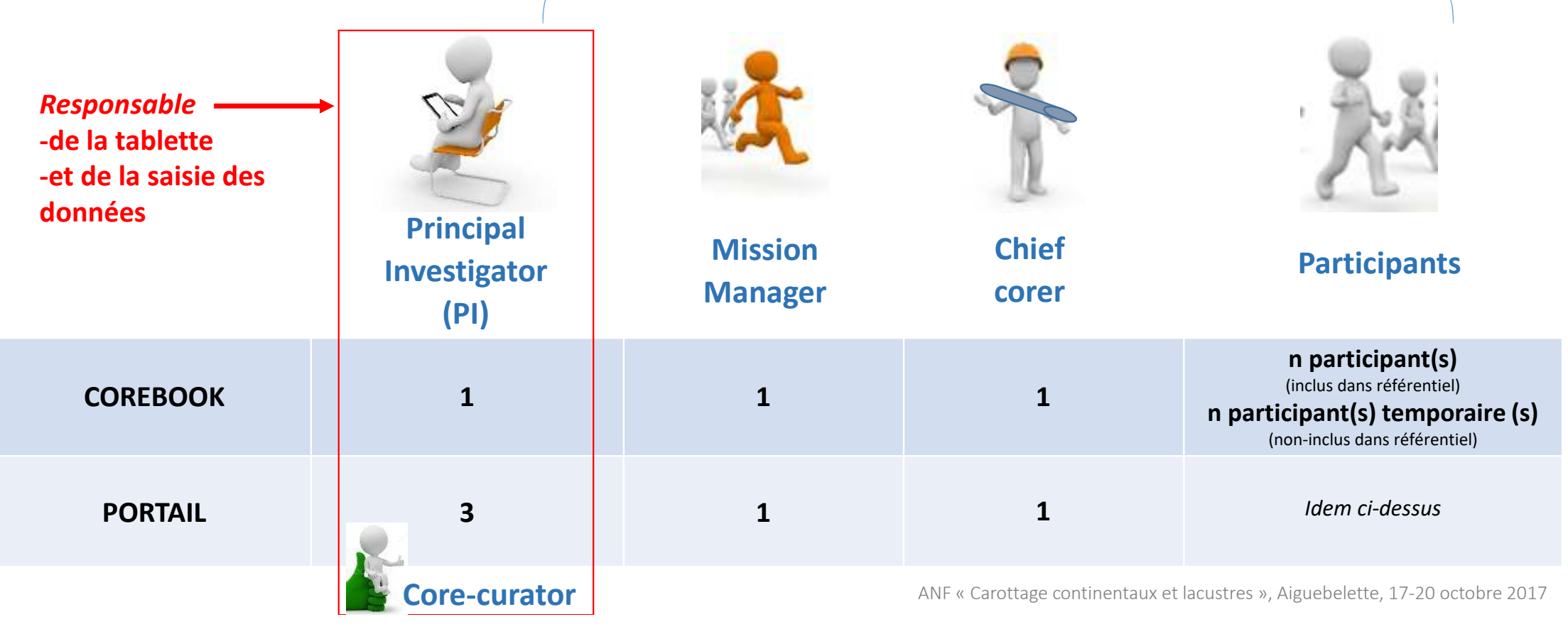

### Le corebookK :<br>. pourquoi faire ?

#### **Tous types de carottage**

- **- Single-run**
- **- Multi-run / multi-sequence**

#### **Des échantillonnages ponct.**

- **- Lié à la mission**
- **- Lié au lieu d'étude**
- **- Lié au carottage, run, sections**

#### **Du 'Core Management'**

- **- Parenté des prélèvements**
- **- Découpe de 'Run' en 'Section'**

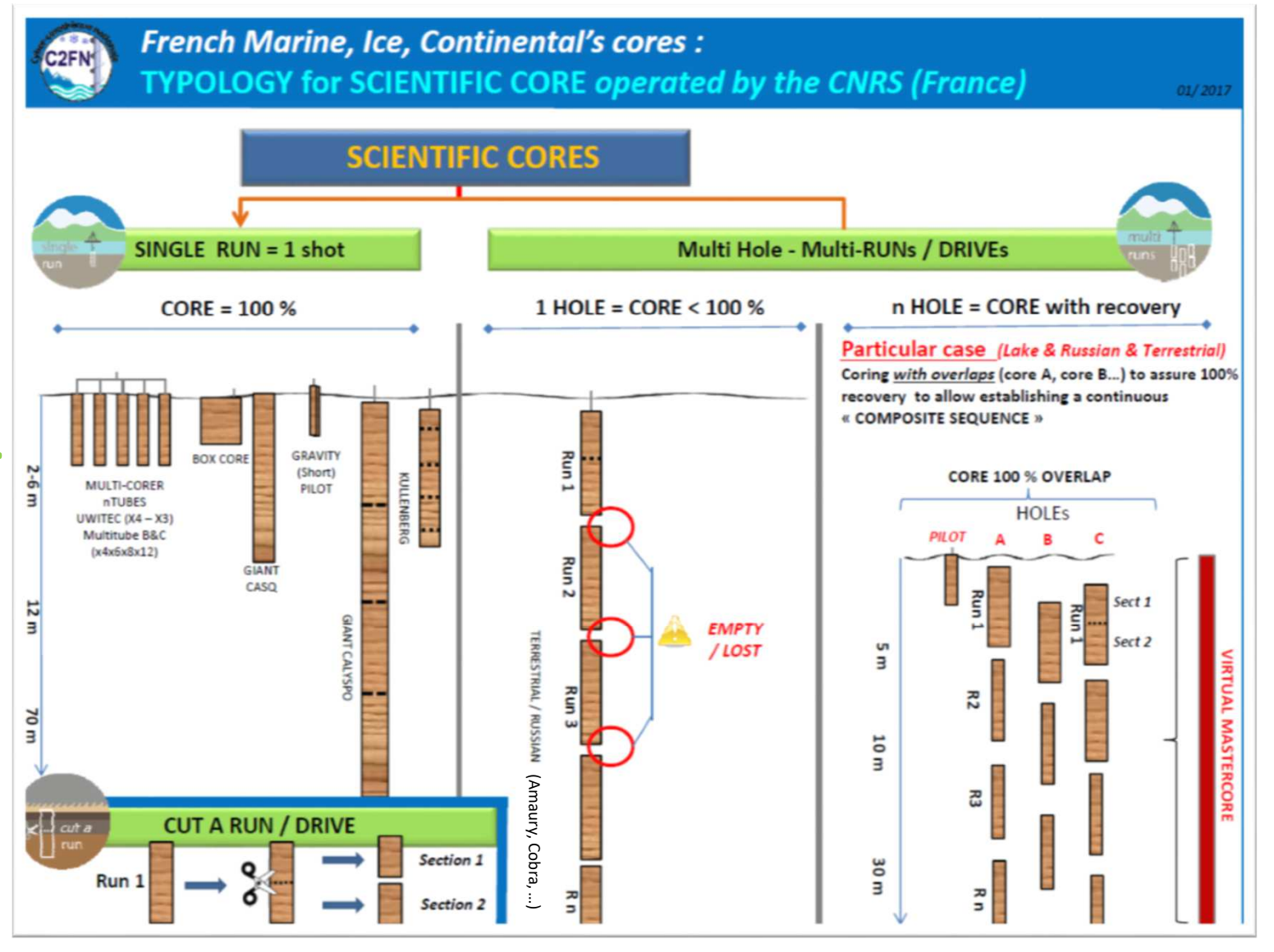

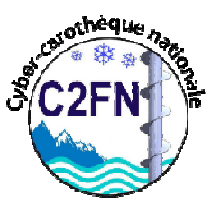

# Quels carottiers disponibles avec le Corebook ?

### Les vôtres ! Chaque unité crée sa collection de carottiers

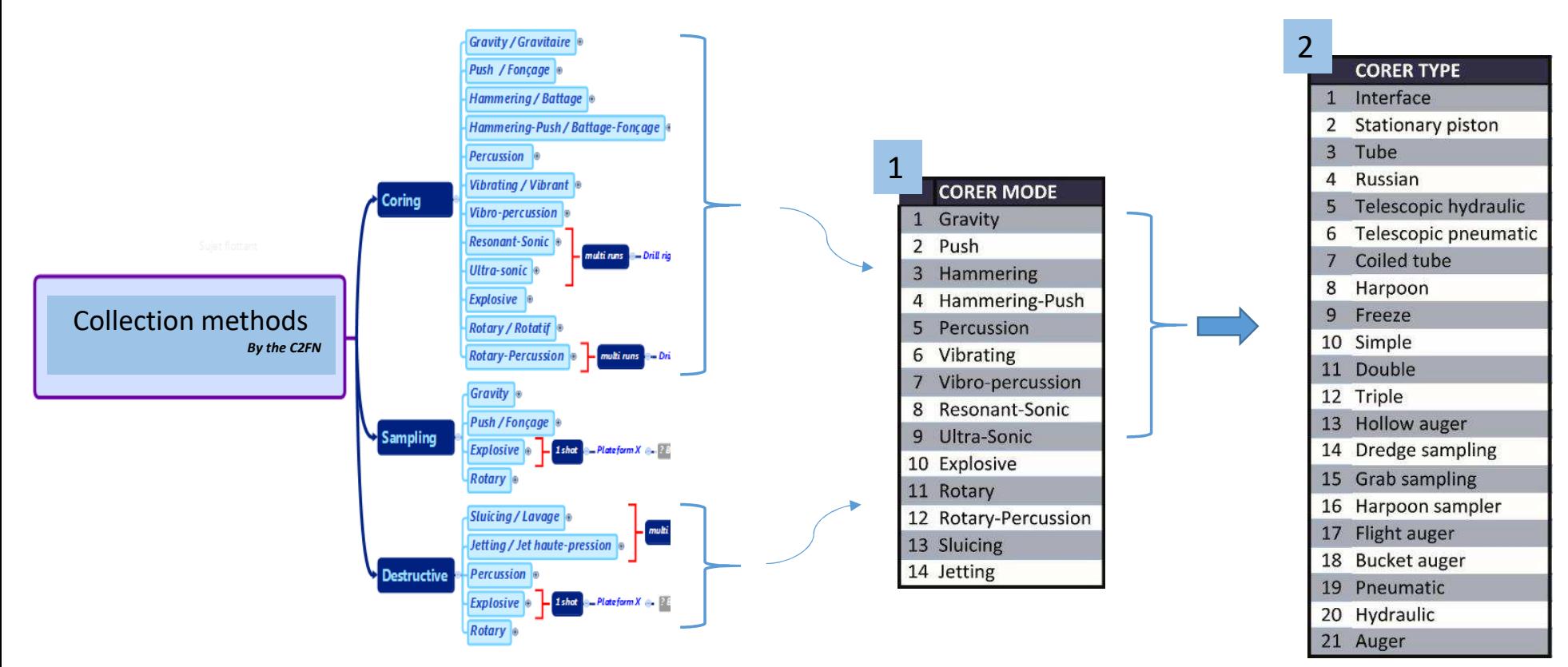

*L. Augustin, C Pignol, F Arnaud (C2FN) et en collaboration avec IRNS (P. Francus) et LacCORE (A. Noren)*

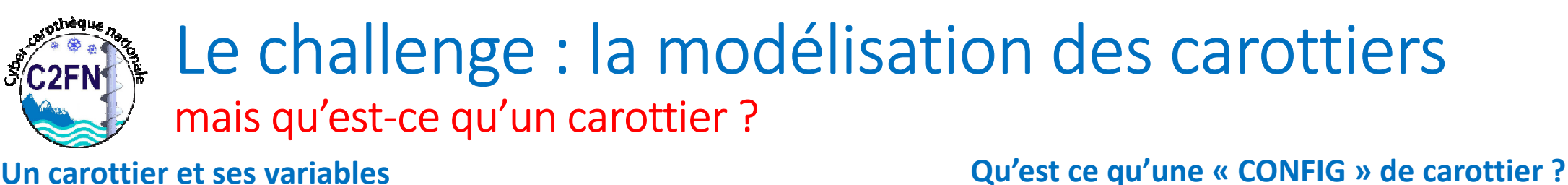

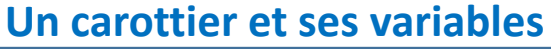

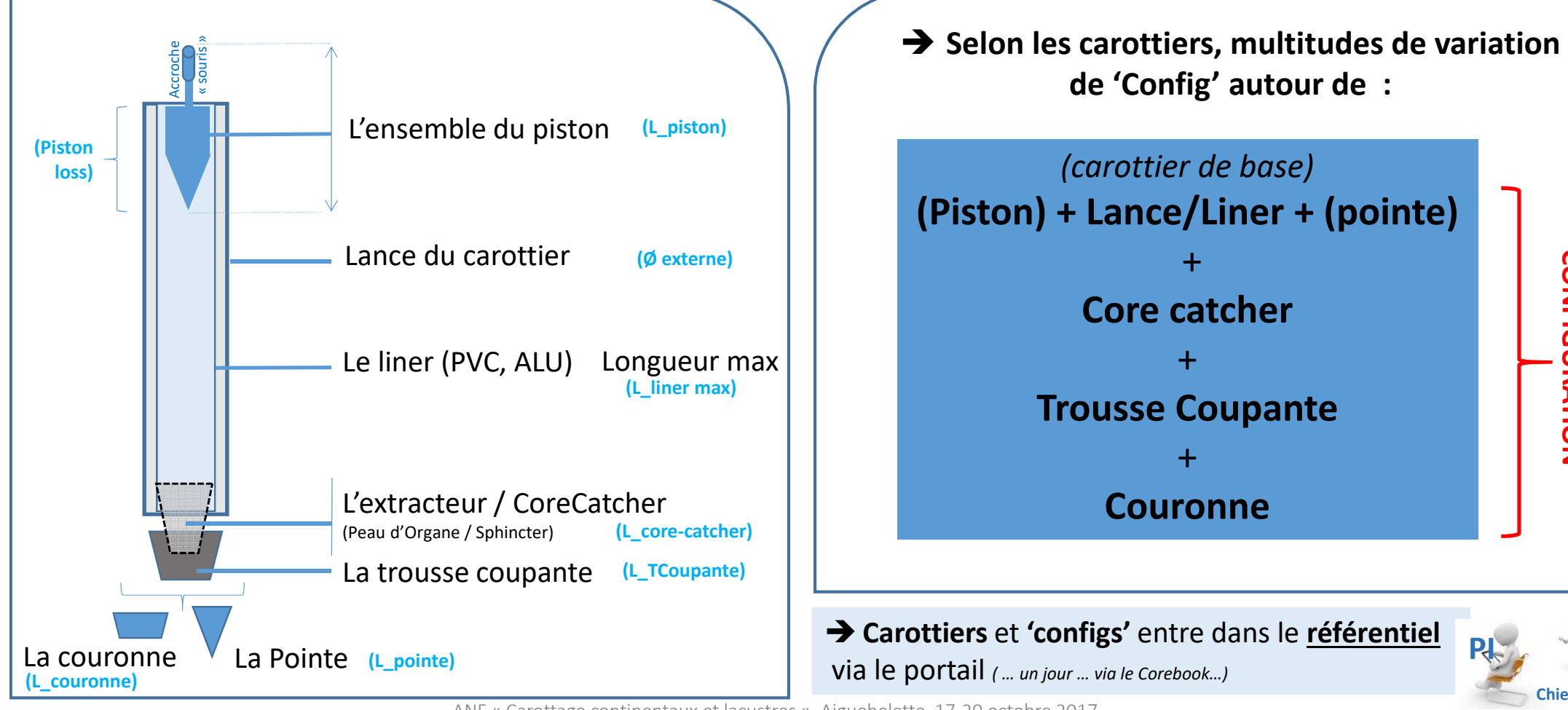

**CONFIGURATION**

**CONFIGURATION** 

**Chiefcorer**

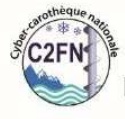

**PLAN OF CORING: UWITEC TOOLS** Pilote -> Niederreiter chemisé OR Uzinger modified

#### Le challenge : la modélisation des carottiers**CINTS** Les carottiers UWITEC **PLAN OF CORING**

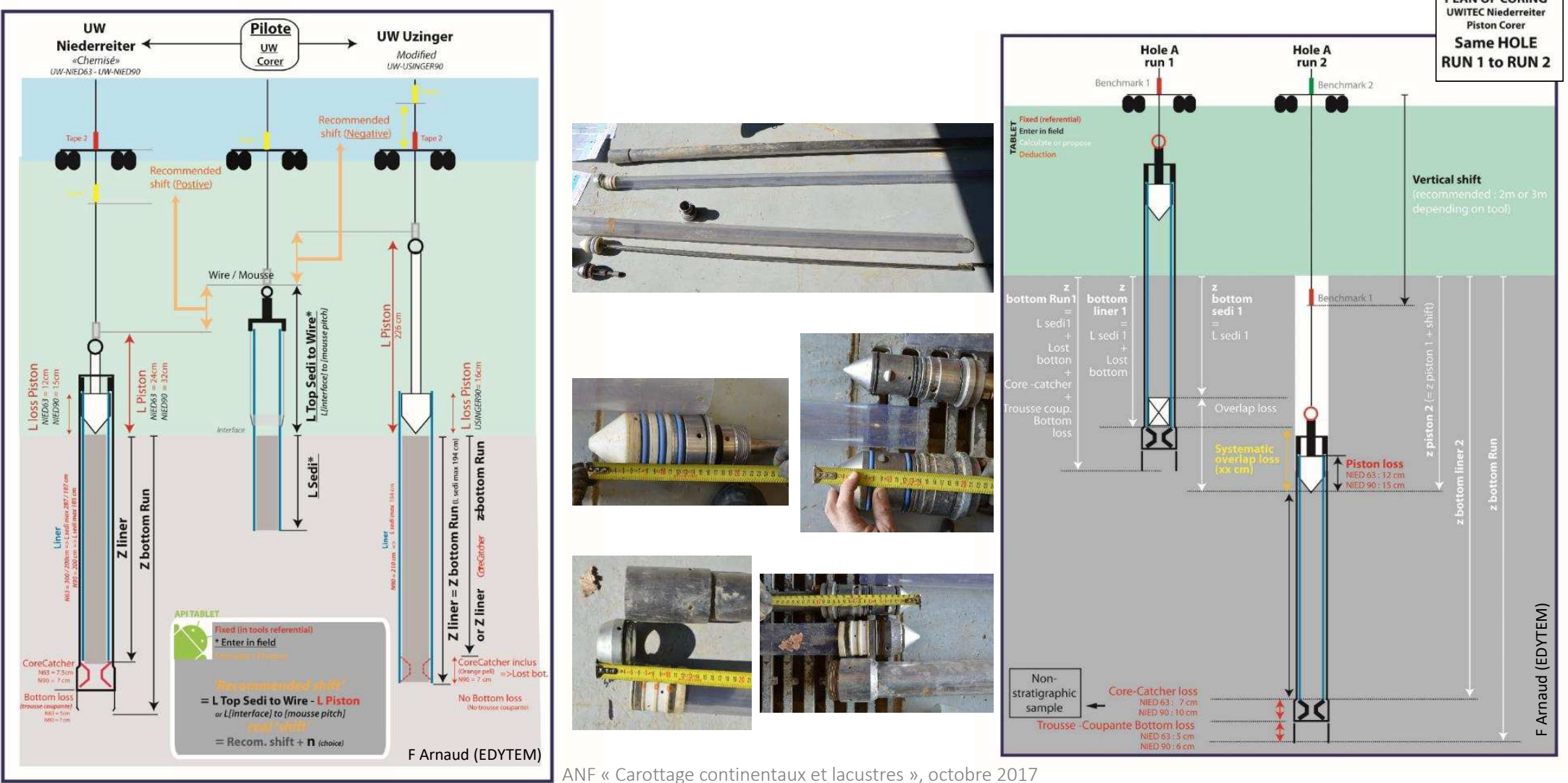

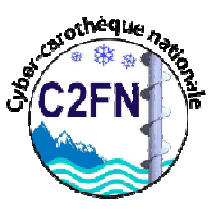

## Le challenge : la modélisation des carottiers

#### → Les carottiers RUSSES , Cobra TT, bientôt AMAURY ...

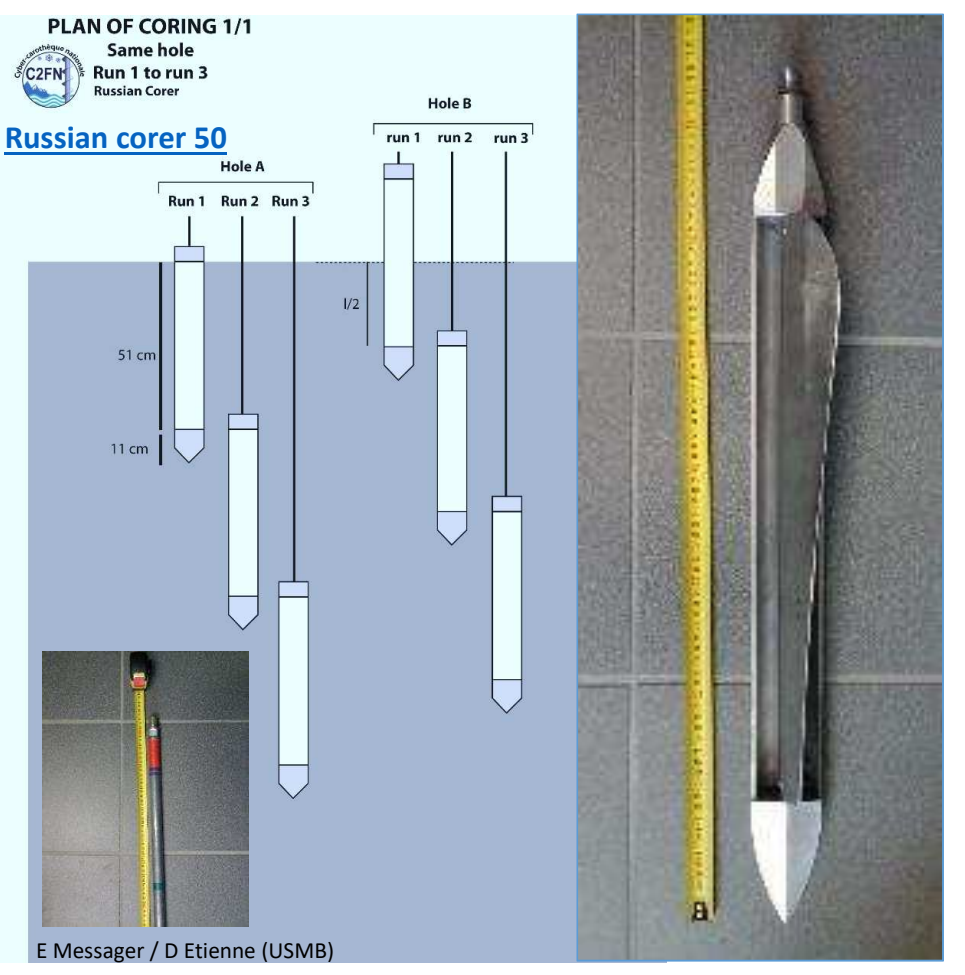

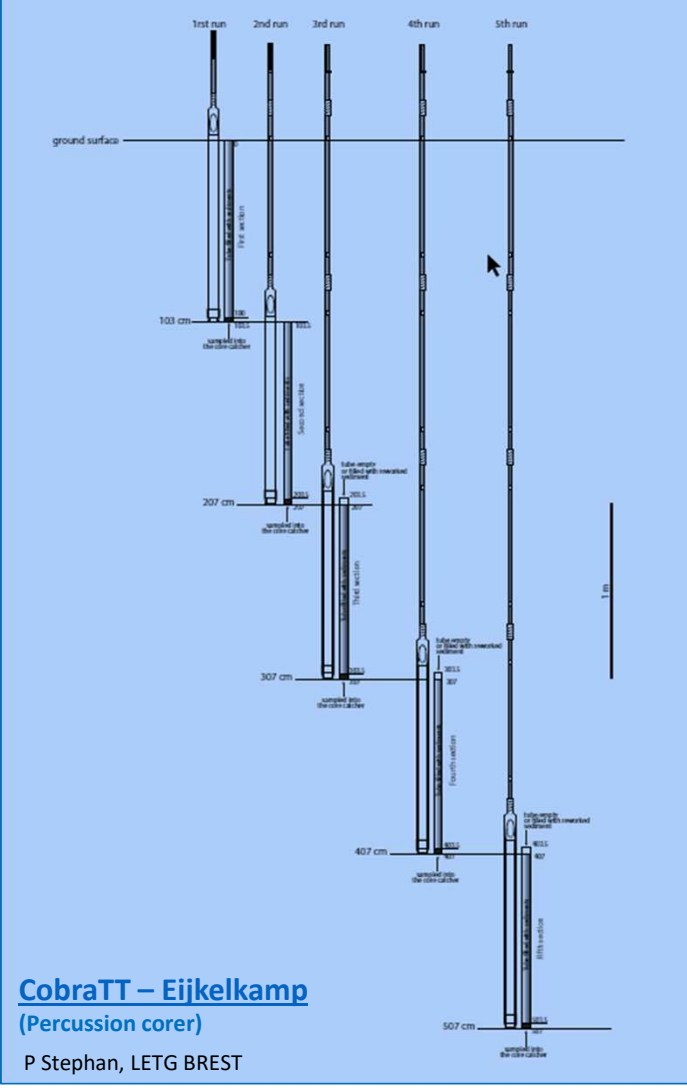

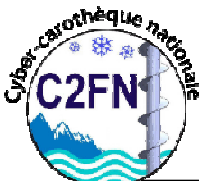

## Le challenge : la modélisation des carottiers

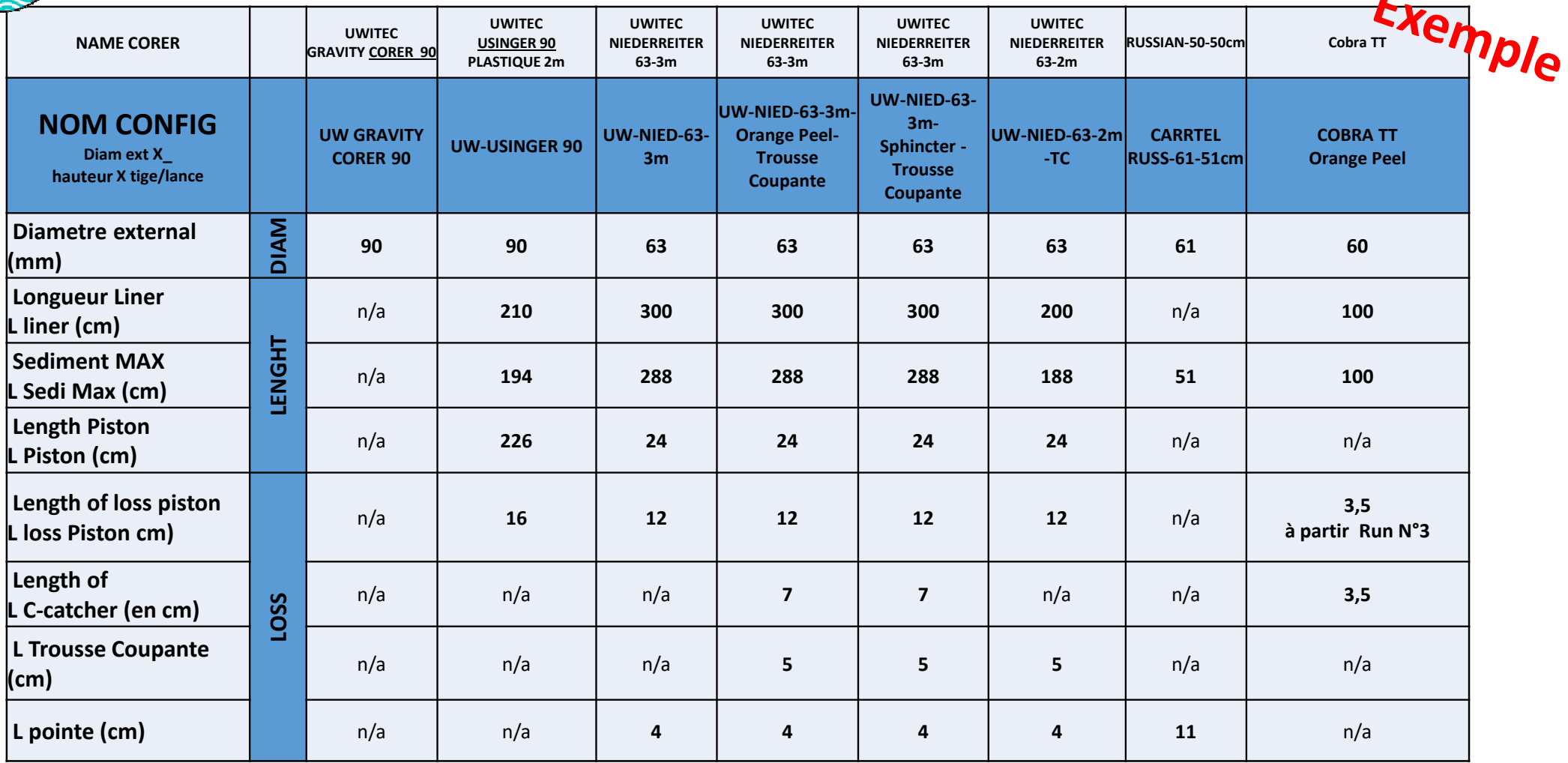

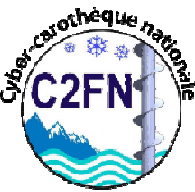

## COREBOOK : Comment ca marche ?

### Cas du carottage Multi-run : **Suggested shift (proposition valeur positive ou négative en fonction du carottier)**

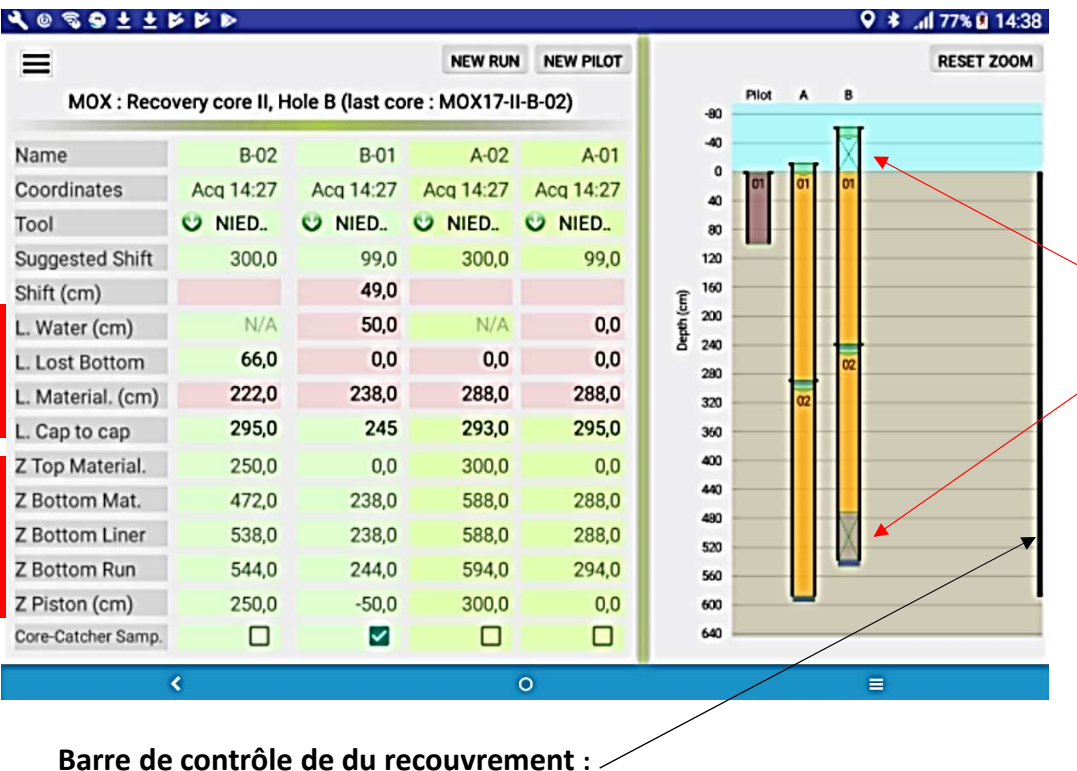

→ proposition de longueur de câble à ajouter (ou enlever) afin de positionner le carottier à la bonne profondeur *Nb : proposé que si Carotte « Pilote » crée (+ « L Top Sedi To wire » [souris] renseignée)*

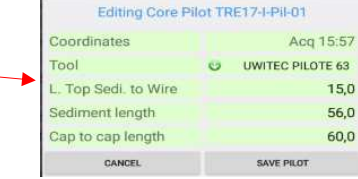

**Shift (option)** : choix du shift par l'operateur **(valeur positive ou négative )**

(annule le Suggested shift)

 $\rightarrow$  utilisé lors du décalage d'un run pour un recouvrement

#### *L : Longueur liée au Run*

- **L Water :** mesure de l'eau dans le tube
- •**L lost bottom :** mesure de la perte de sédiment
- **L Material** (ancien L Sedi) : longueur de sédiment
- **L Cap to cap** : Longueur totale (bouchon + mousse)

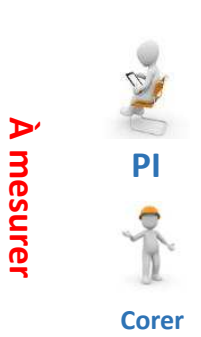

#### *Z : Profondeur liée au run (calcul automatique)*

- **Z Top & Bottum material** : profondeur du haut et bas du sédiment
- •**Z Bottum liner** : profondeur à laquelle arrive le liner
- **Z Bottum run** : profondeur totale (Liner + CC + TC)
- •**Z piston :** profondeur à laquelle le piston se trouve pour le run

-Continu = recouvrement à 100%

-Discontinu = Recouvrement < 100%

ANF « Carottage continentaux et lacustres », Aiguebelette, 17-20 octobre 2017

•

**Calcul**

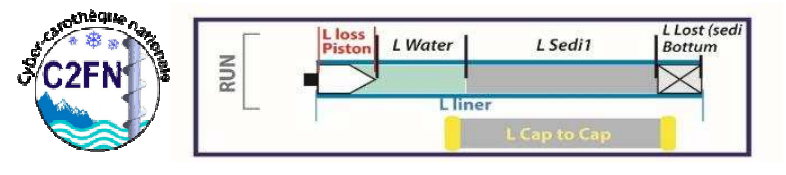

## COREBOOK « Continent » Core Management' (HERITAGE & CODAGE)

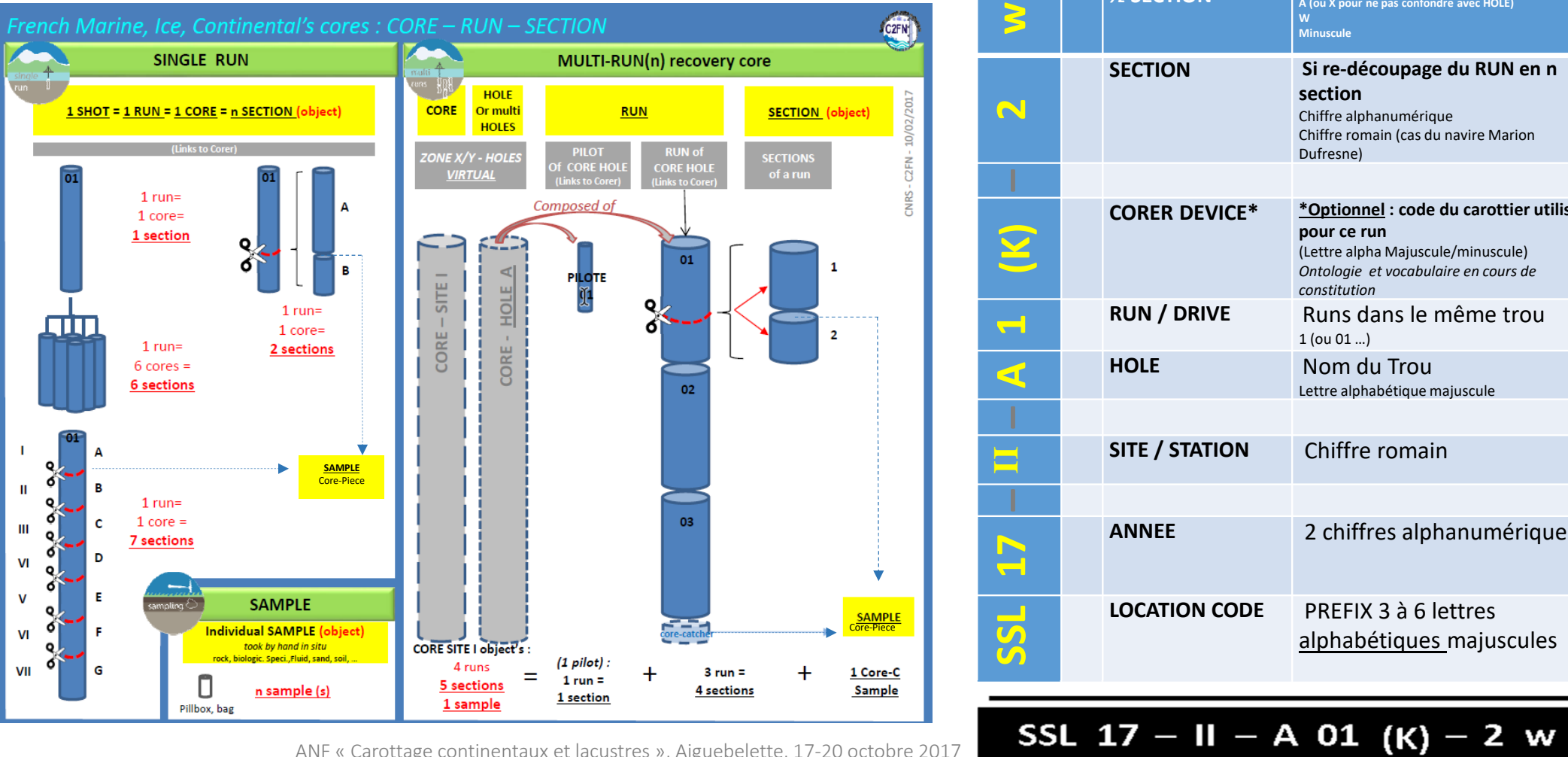

|                | <b>1/2 SECTION</b>    | A (ou X pour ne pas confondre avec HOLE)<br>W<br><b>Minuscule</b>                                                                                   |
|----------------|-----------------------|----------------------------------------------------------------------------------------------------|
|                | <b>SECTION</b>        | Si re-découpage du RUN en n<br>section<br>Chiffre alphanumérique<br>Chiffre romain (cas du navire Marion<br>Dufresne)                               |
|                |                       |                                                                                                    |
| <b>SEP</b>     | <b>CORER DEVICE*</b>  | *Optionnel : code du carottier utilisé<br>pour ce run<br>(Lettre alpha Majuscule/minuscule)<br>Ontologie et vocabulaire en cours de<br>constitution |
| $\blacksquare$ | <b>RUN / DRIVE</b>    | Runs dans le même trou<br>$1$ (ou $01$ )                                                                                                    |
| E              | <b>HOLE</b>           | Nom du Trou<br>Lettre alphabétique majuscule                                                                                                    |
|                |                       |                                                                                                    |
|                | <b>SITE / STATION</b> | Chiffre romain                                                                                                    |
|                |                       |                                                                                                    |
| $\mathbf{L}$   | <b>ANNEE</b>          | 2 chiffres alphanumériques                                                                                                    |
|                | <b>LOCATION CODE</b>  | PREFIX 3 à 6 lettres<br>alphabétiques majuscules                                                                                                    |
|                |                       |                                                                                                    |

ANF « Carottage continentaux et lacustres », Aiguebelette, 17-20 octobre 2017

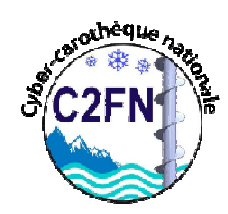

### COREBOOK « Continent » Question de vocabulaires et de codage …

**Le « Nom de la MISSION » :** *dans l'idéal à minima «* **LIEU-MOIS-ANNEE »**

**Les notions de « LIEU » :** 

- -« LOCATION name » : **C'est l'entité géographique logique** *(LIEU / ZONE / STATION )*
- -« LOCATION Code » : **Prefix pour la codification**
- 

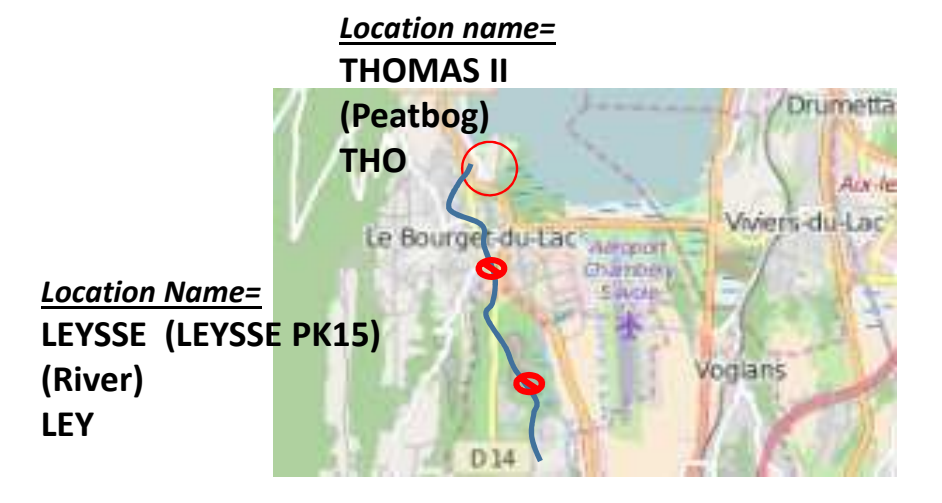

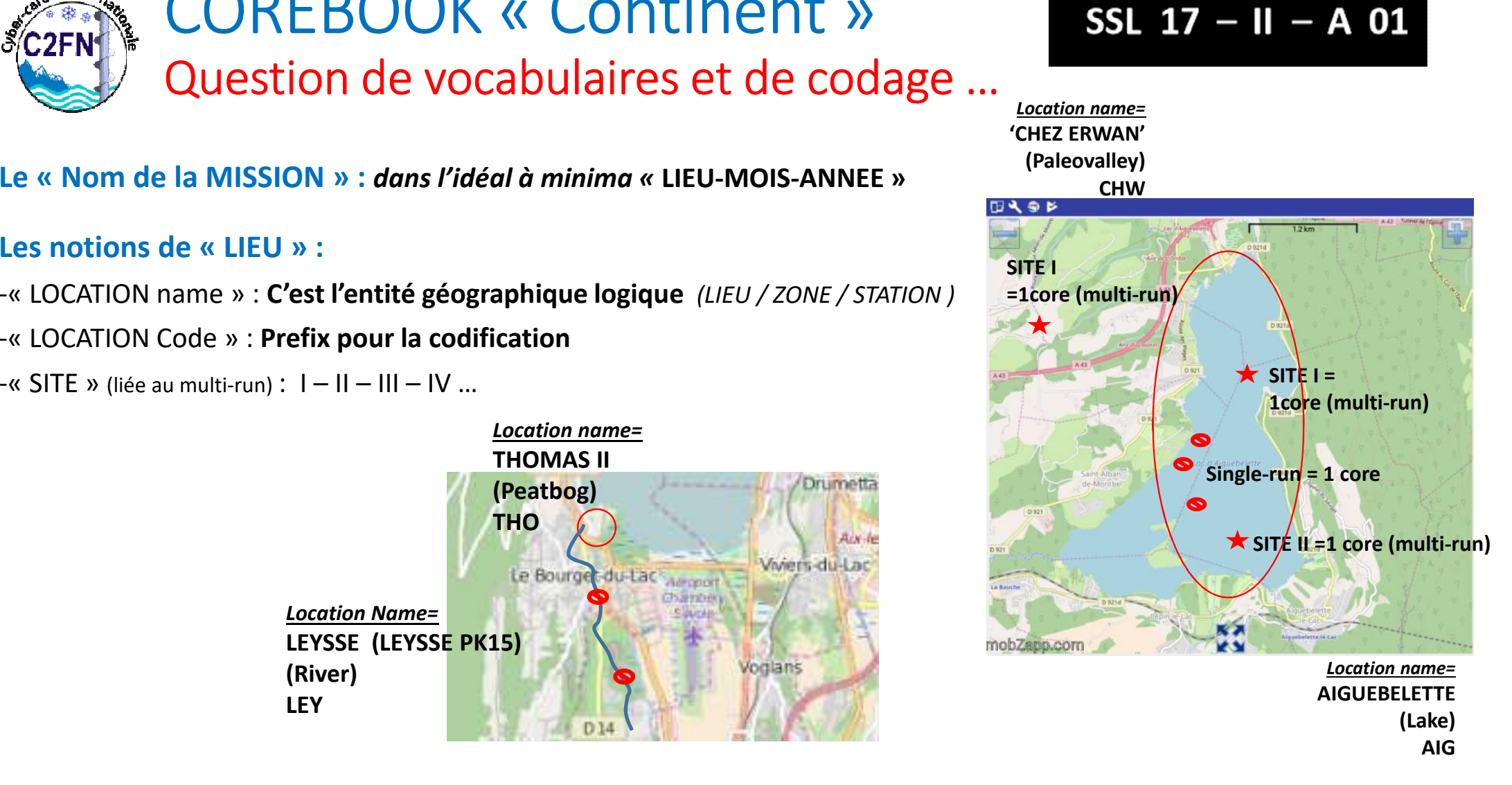

### COREBOOK « Continent » Sur quel matériel, quel plateforme et en quelle langue?

### -Plateforme **Android, à partir version 4.2 Jelly-bean et sup**.

(Test en cours sur 7.0 Nougat et 8.0 Oreo)

### -Utilisable pour le moment sur des **tablettes de définition min. 1280x800** (de pref. en mode Paysage) :

**Zones** Test « Samsung Galaxy Tab4 Activ 8' » et MTT « 3G » : <mark>Ba Tablettes financées par le Projet ROZA, Projet Inter-Zones Ateliers, (LTER- France)</mark> Ateliers

-2 premières versions uniquement disponibles en **langue anglaise**

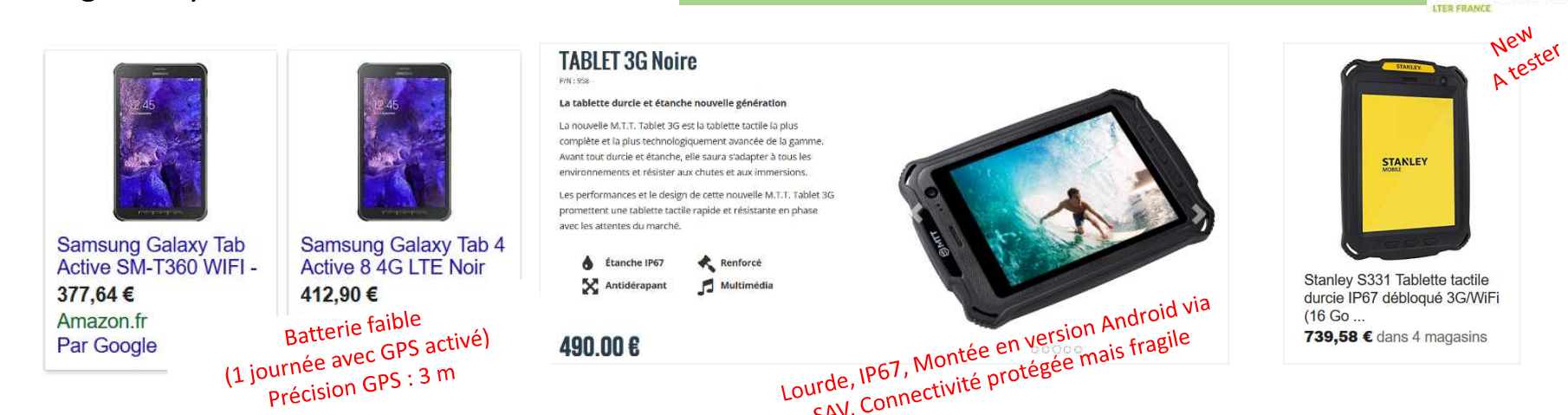

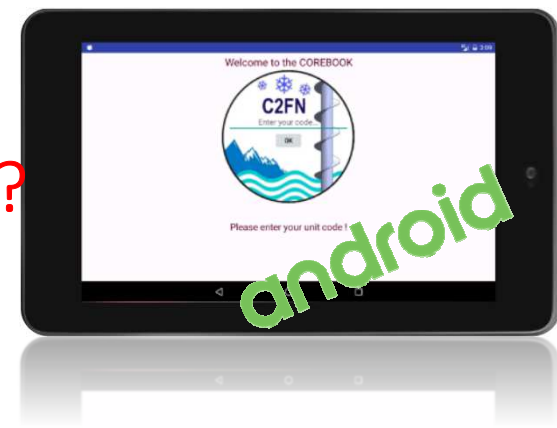

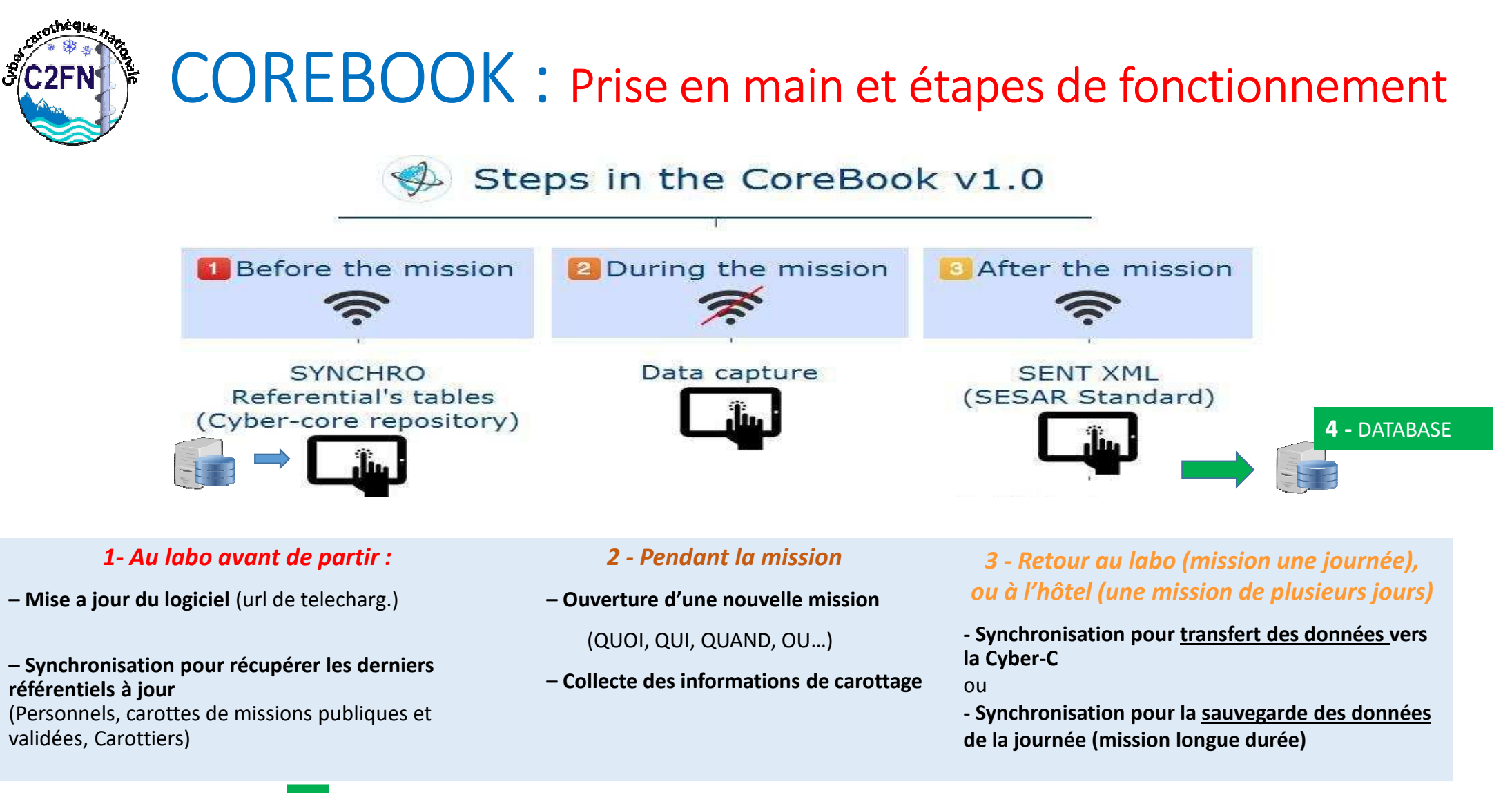

**→ 4** PORTAIL Cyber-carothèque → FINALISER et VALIDER SA MISSION

COREBOOK : Les référentiels

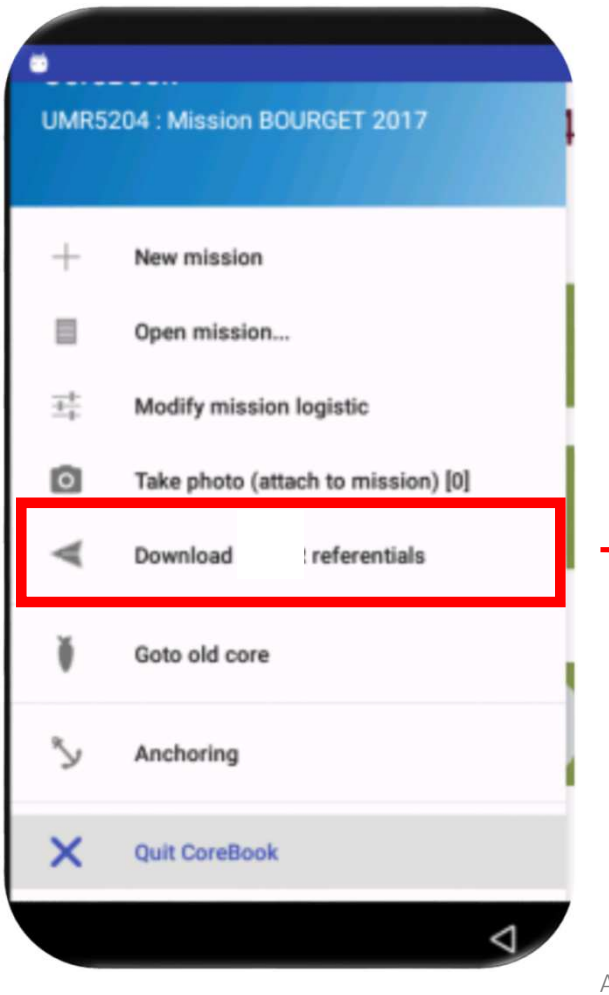

**D** Before the mission  $\widehat{\mathbb{R}}$ 

**SYNCHRO** 

(Cyber-core repository)

Referential's tables

- $\checkmark$  Unity code & French's Researcher : référentiel basé sur des annuaires
- $\checkmark$  Physiographic feature : liste des environnements de prise de carottes (typologie SESAR IGSN / C2FN)
- $\checkmark$  Legacy national cores : visualisation des carottes déjà existantes et publiques (inventaires transmis par les laboratoires et, à l'avenir, carottes issues des rapports de mission publics et validés sur Cyber-C)
- $\checkmark$  Coring tools : bibliothèque nationale de type d'outil de forage → Chaque unité crée son catalogue<br>d'outils d'outils

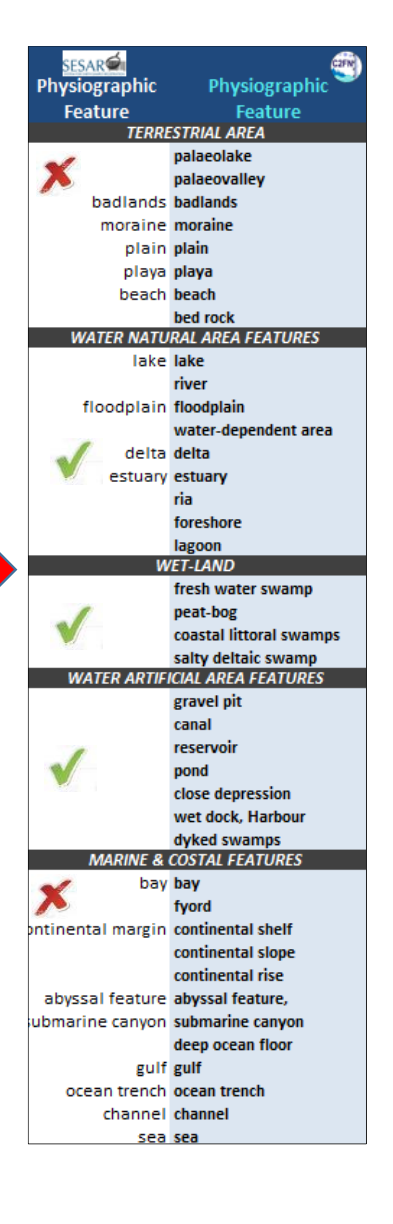

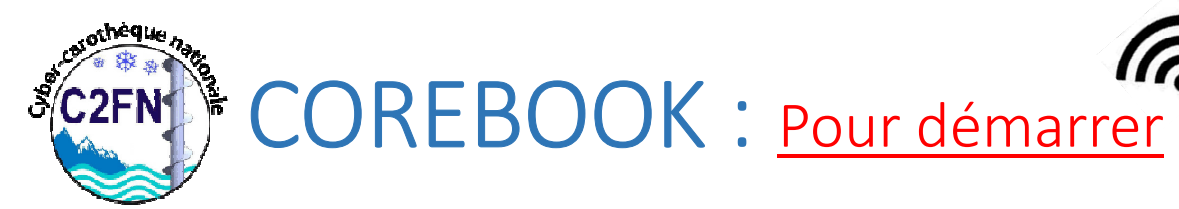

1- S'assurer que vous avez bien la **dernière version APK**

2- S'assurer que vous avez bien les **derniers référentiels**

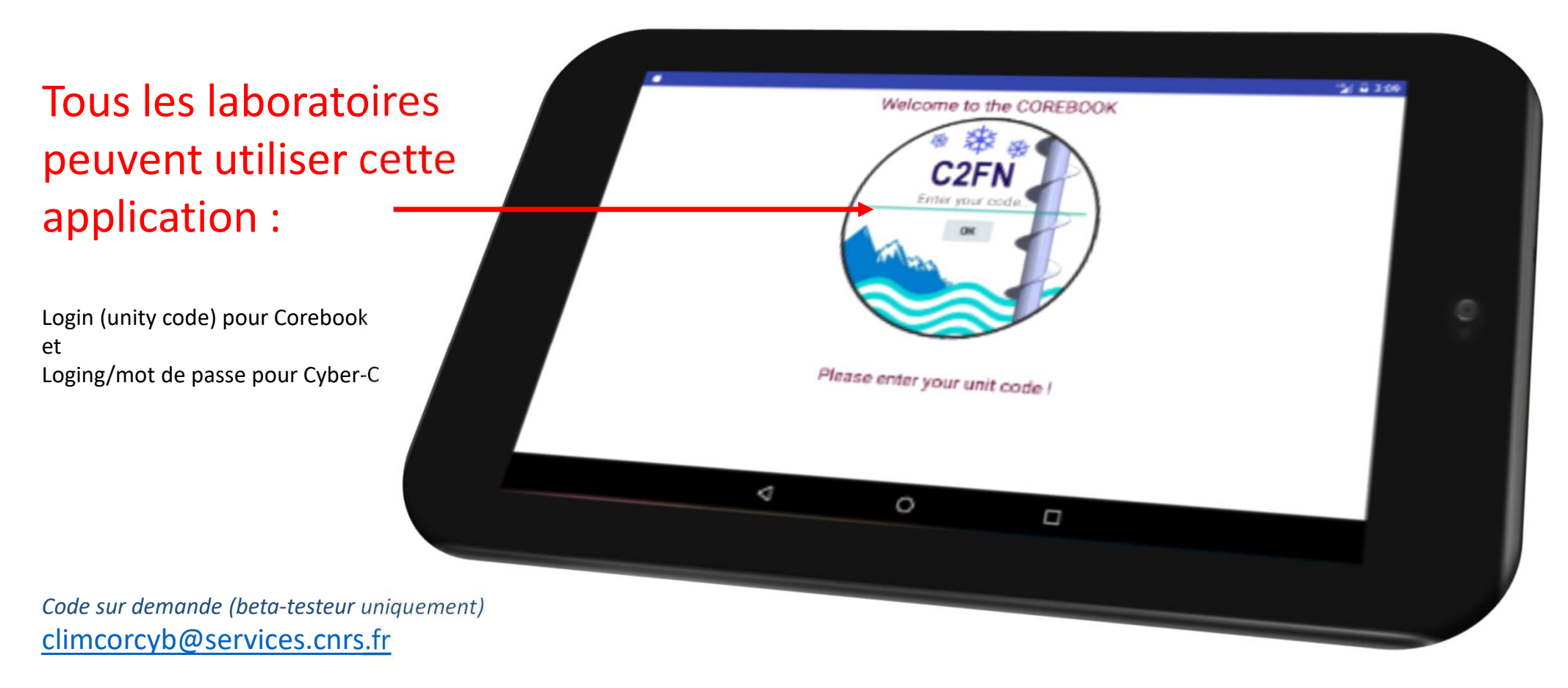

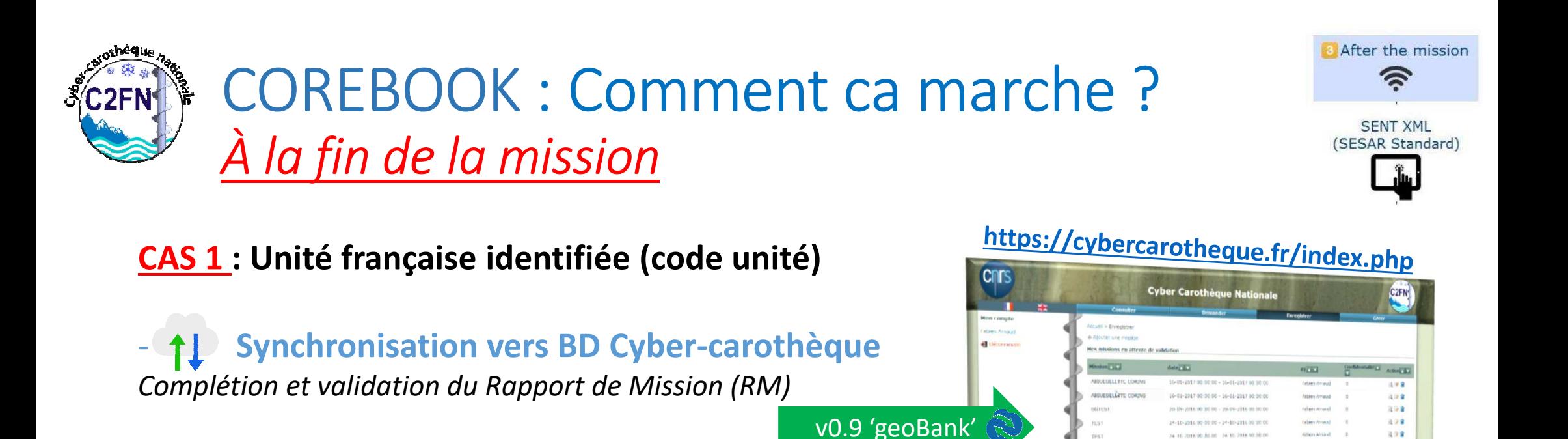

**VALIDATION RM sur portail Cyber-CarothèqueMars 2018**

日学育 设计算

- **Id IGSN** 

**PDF RM (DOI)**

 $\checkmark$ 

De 18 8 sur 8

### **CAS 2 : chercheurs étrangers « non EPST » ou univ. francaises**

- **Serveur**  $\rightarrow$  au PI: Liste des carottes (core, run section) au standard SESAR (XML) et le schéma carottage multi-run

*Nb: fichiers photos, sont à récupérer directement par le PI sur la tablette en local* 

**Serveur au PI, Core Curateur repository** 

*Mail d'information de « synchro réussie » et lien vers la mission*

-

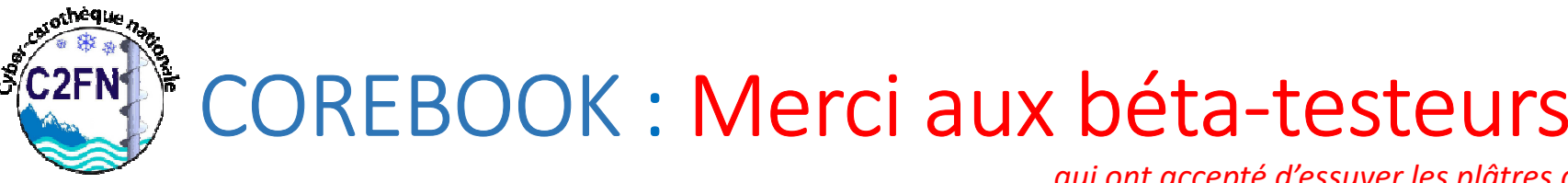

*qui ont accepté d'essuyer les plâtres avec sourire et motivation :*

P Sabatier, E Messager, C Giguet-Covex, E. Malet, A-L Develle, M Bajard, L Fouinat (EDYTEM), A. Courtin-Nomade (GRESE, Limoge),

*Dans le cadre du projet Inter-ZA (LTER- France) « ROZA 2 et 3 »* : P. Stephan (LETG Brest), Maxime Debret (M2C Rouen)

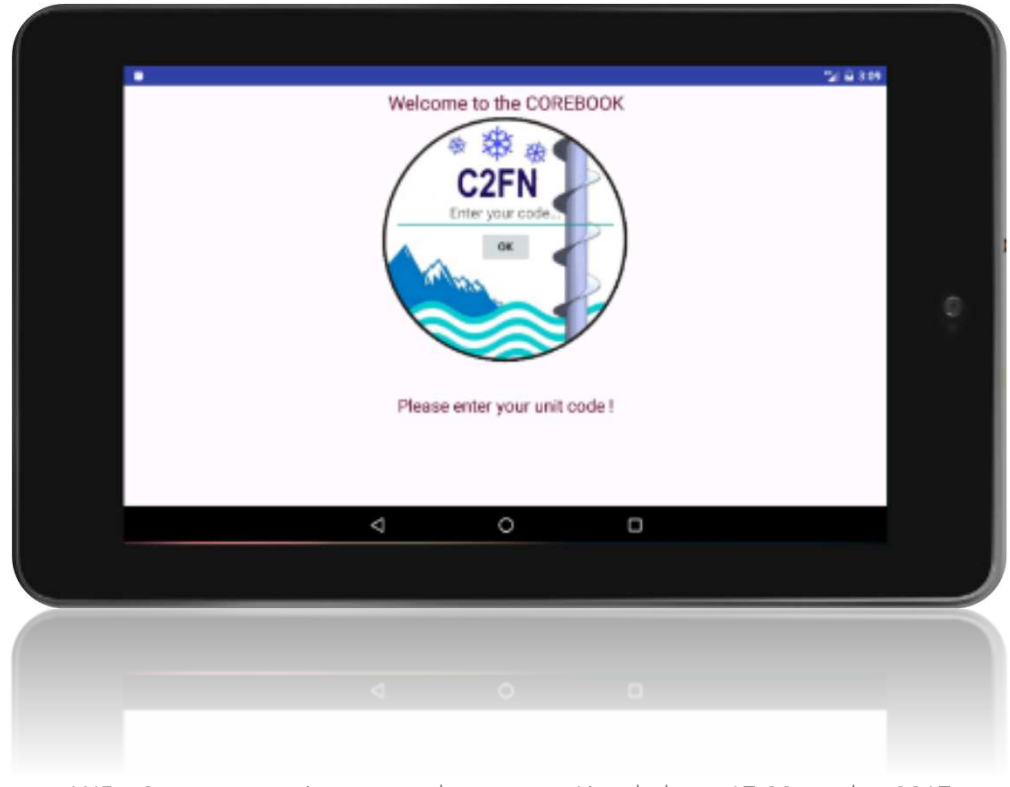